## The ctanbib package

Michal Hoftich [michal.h21@gmail.com](mailto:michal.h21@gmail.com)

2023-09-18, version 0.2c

#### **1 Introduction**

This package provides script named ctanbib which can be used for retrieving of the bibliographic information for packages hosted on CTAN.

#### **2 Usage**

It can be used in the following way:

ctanbib [options]  $\langle$ packagename1) …  $\langle$ packagenameX $\rangle$  > filename.bib

The curl utility needs to be installed on the user's system in order to support the package info download.

#### **3 Available options**

**-c,--ctan** use the CTAN package entry as package URL instead of URL provided by the package.

**-C,--ctanpath** use package's CTAN path as URL

**-e,--entrypoint** explicitly set the BibTEX entry type.

**-h,--help** print the help message.

**-p,--pkgname** Put the package name in a \ctanbibpkgname command.

**-v,--version** print the version info.

### **4 Examples**

ctanbib latex

This invocation will print data in the BibLATEX format to the standard output:

```
@manual{latex,
title = {The latex package},
subtitle = {A TeX macro package that defines LaTeX},
```

```
author = {{The LaTeX Team} and Lamport, Leslie},
url = {http://www.latex-project.org/},
urldate = {2021-06-26},
date = \{\},
version = {2021-06-01},}
```

```
The --ctan option:
```

```
ctanbib -c latex
```
This produces a bib record that uses the CTAN package entry for the URL, instead of the original package URL.

```
@manual{latex,
title = {The latex package},
...
url = {https://ctan.org/pkg/latex},
...
}
```

```
The --ctanpath option:
```
ctanbib -C biblatex

This produces a bib record that uses the CTAN package tree location for the URL.

```
@manual{biblatex,
...
```

```
url = {/macros/latex/contrib/biblatex},
...
}
```
The --entrytype option:

ctanbib -e ctan latex

It selects different entry type for the record:

```
@ctan{latex,
...
}
```
The --pkgname option:

ctanbib -p latex

Puts the package name into the \ctanbibpkgname command, which can be redefined by user to produce a special formatting of the name:

```
@preamble{ "\providecommand\ctanbibpkgname[1]{\textsl{#1}}" }
@manual{latex,
 title = {The \ctanbibpkgname{latex} package},
}
```
## **5 License**

Permission is granted to copy, distribute and/or modify this software under the terms of the LATEX Project Public License, version 1.3.

## **6 Acknowledgements**

This package was created thanks to TeX.sx user Daniel<sup>[1](#page-2-0)</sup>. Lukas C. Bossert had useful comments which led to update of the original script and it's eventual release on CTAN. Herbert Voss added the --CTAN option. Karl Berry and Boris Veytsman suggested addition of the --pkgname option and leaving package names uncapitalized.

<span id="page-2-0"></span><sup>1</sup><https://tex.stackexchange.com/users/3751/daniel>

# **7 Changelog**

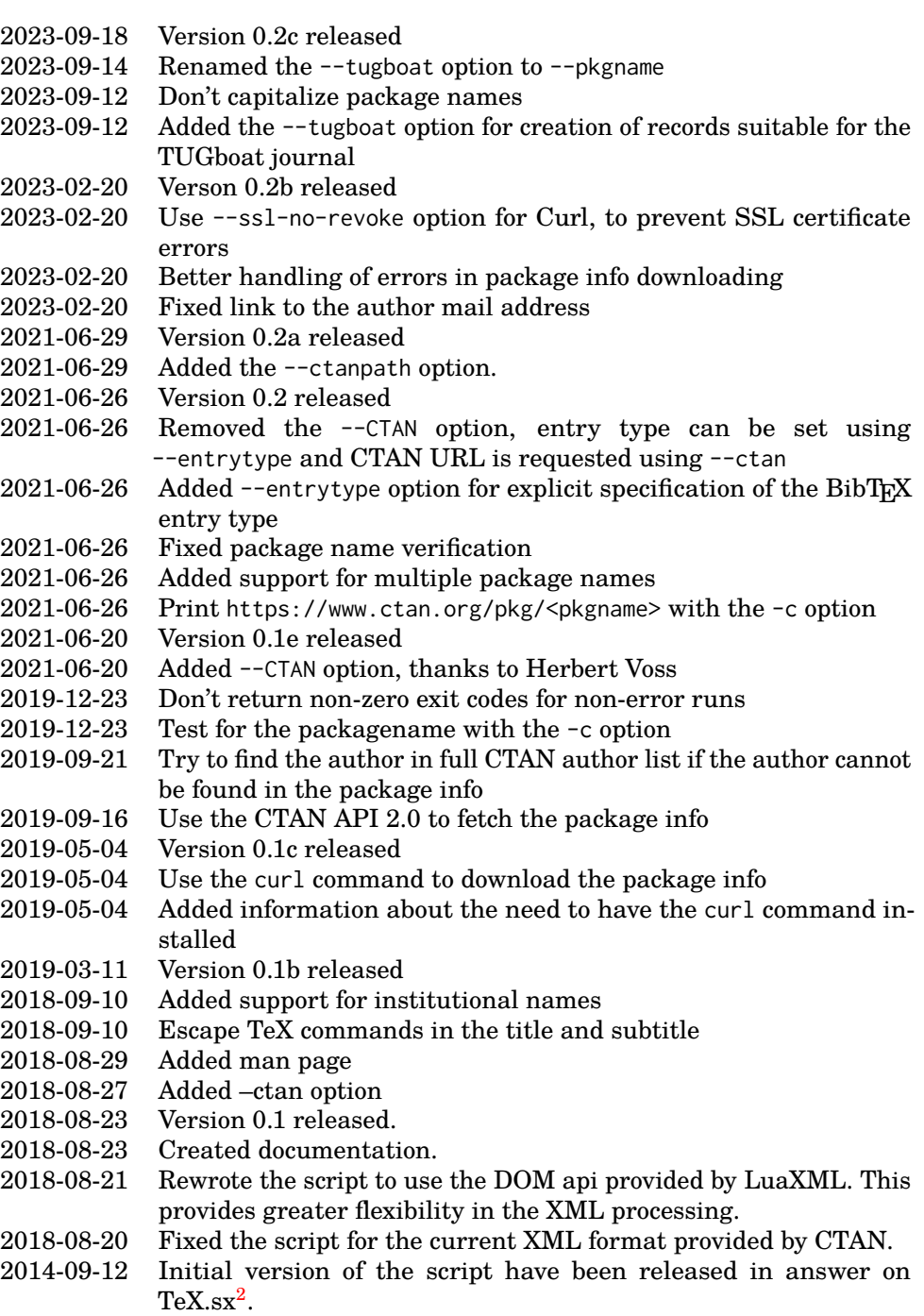

<span id="page-3-0"></span><sup>2</sup><https://tex.stackexchange.com/a/200856/2891>